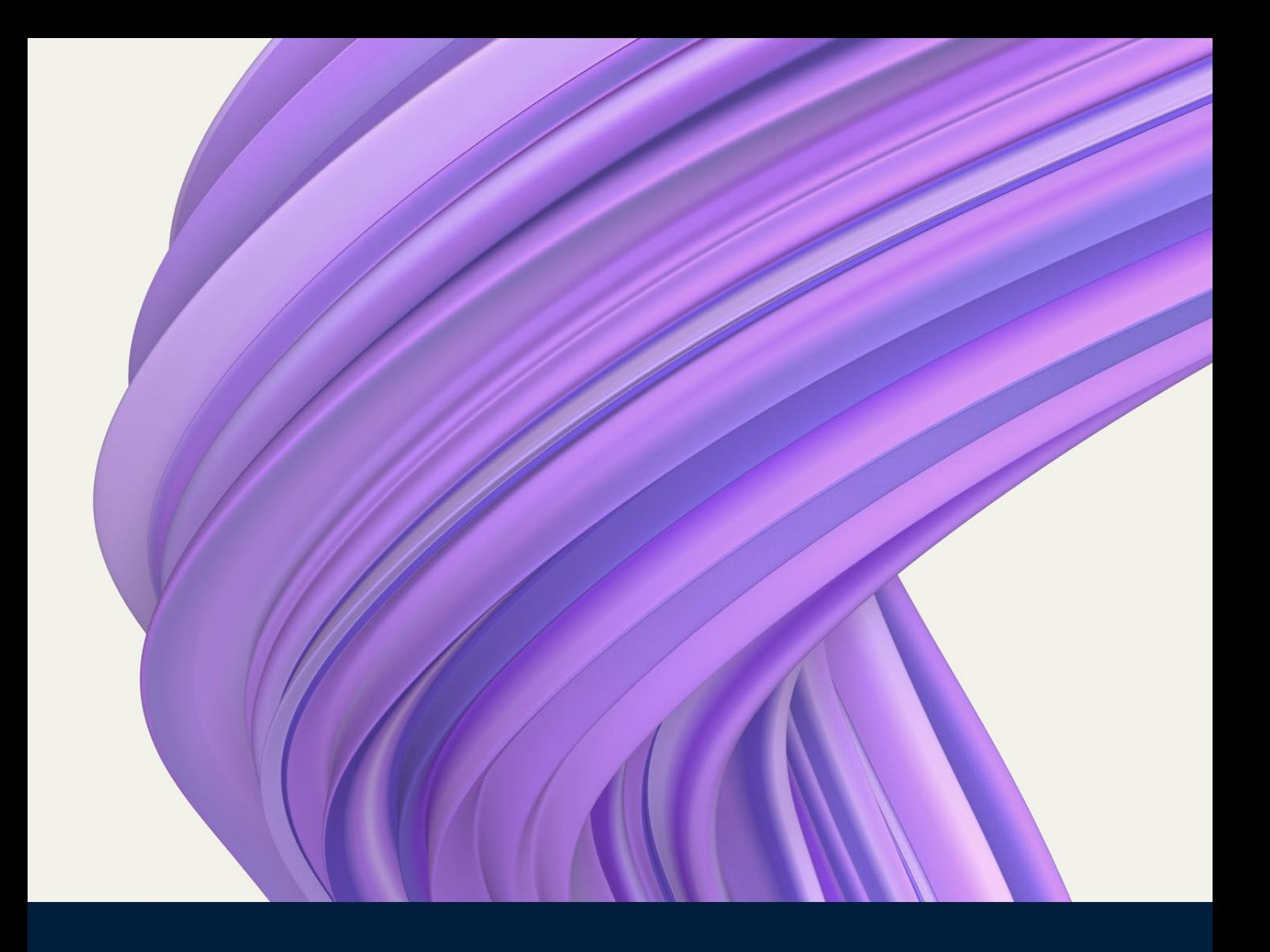

# **webMethods All Adapters Bundle**

Version 10.15 | December 1, 2023

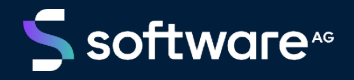

© 2024 Software AG. All rights reserved.

# Table of Contents

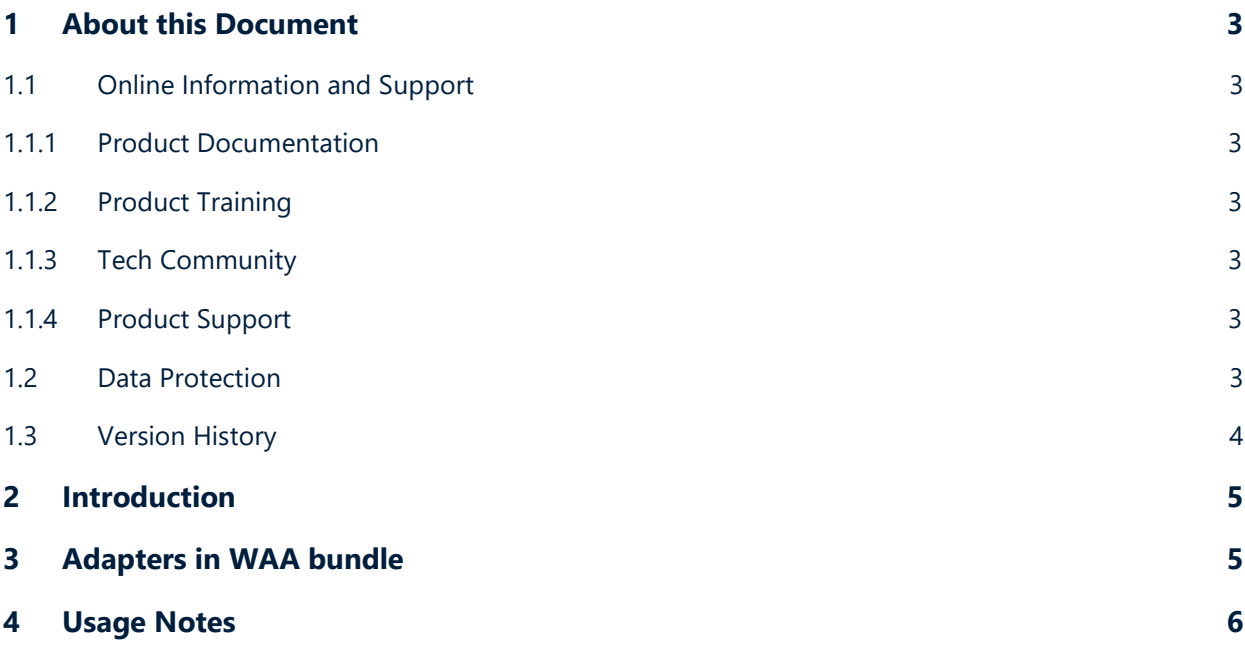

# <span id="page-2-0"></span>1 About this Document

### <span id="page-2-1"></span>**1.1 Online Information and Support**

#### <span id="page-2-2"></span>**1.1.1 Product Documentation**

You can find the product documentation on our documentation website at [https://documentation.softwareag.com.](https://documentation.softwareag.com/) 

In addition, you can also access the cloud product documentation via https://www.softwareag.cloud. Navigate to the desired product and then, depending on your solution, go to Developer Center, User Center, or Documentation.

#### <span id="page-2-3"></span>**1.1.2 Product Training**

You can find helpful product training material on our Learning Portal at https://learn.softwareag.com.

#### <span id="page-2-4"></span>**1.1.3 Tech Community**

You can collaborate with Software AG experts on our Tech Community website at https://techcommunity.softwareag.com.

From here you can, for example:

- **Browse through our vast knowledge base.**
- Ask questions and find answers in our discussion forums.
- Get the latest Software AG news and announcements.
- **Explore our communities.**
- Go to our public GitHub and Docker repositories at https://github.com/softwareag and https://hub.docker.com/u/softwareag and discover additional Software AG resources.

#### <span id="page-2-5"></span>**1.1.4 Product Support**

You are allowed to install and run all the adapters in this bundle. However, some adapters may no longer be supported or maintained. Check the [Product Availability](https://empower.softwareag.com/Products/ProductAvailability/default.aspx) page on Empower before deciding to use a particular adapter.

### <span id="page-2-6"></span>**1.2 Data Protection**

Software AG products provide functionality with respect to processing personal data according to the EU General Data Protection Regulation (GDPR). Where applicable, appropriate steps are documented in the respective administration documentation.

### <span id="page-3-0"></span>**1.3 Version History**

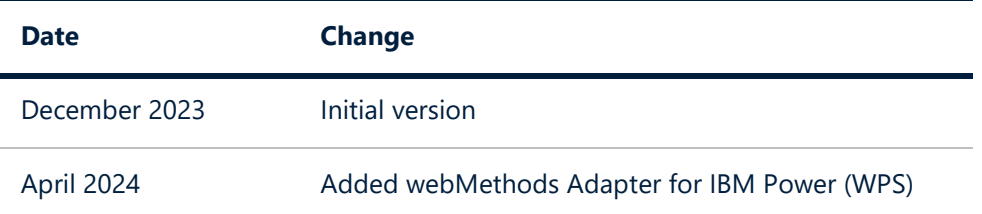

## <span id="page-4-0"></span>2 Introduction

The webMethods All Adapters (WAA) bundle includes almost all the currently available self-hosted adapters. This document lists the specific adapters included in the bundle.

**Note**: A small number of premium adapters containing third-party technologies are excluded from this bundle and are available separately on request.

### <span id="page-4-1"></span>3 Adapters in WAA bundle

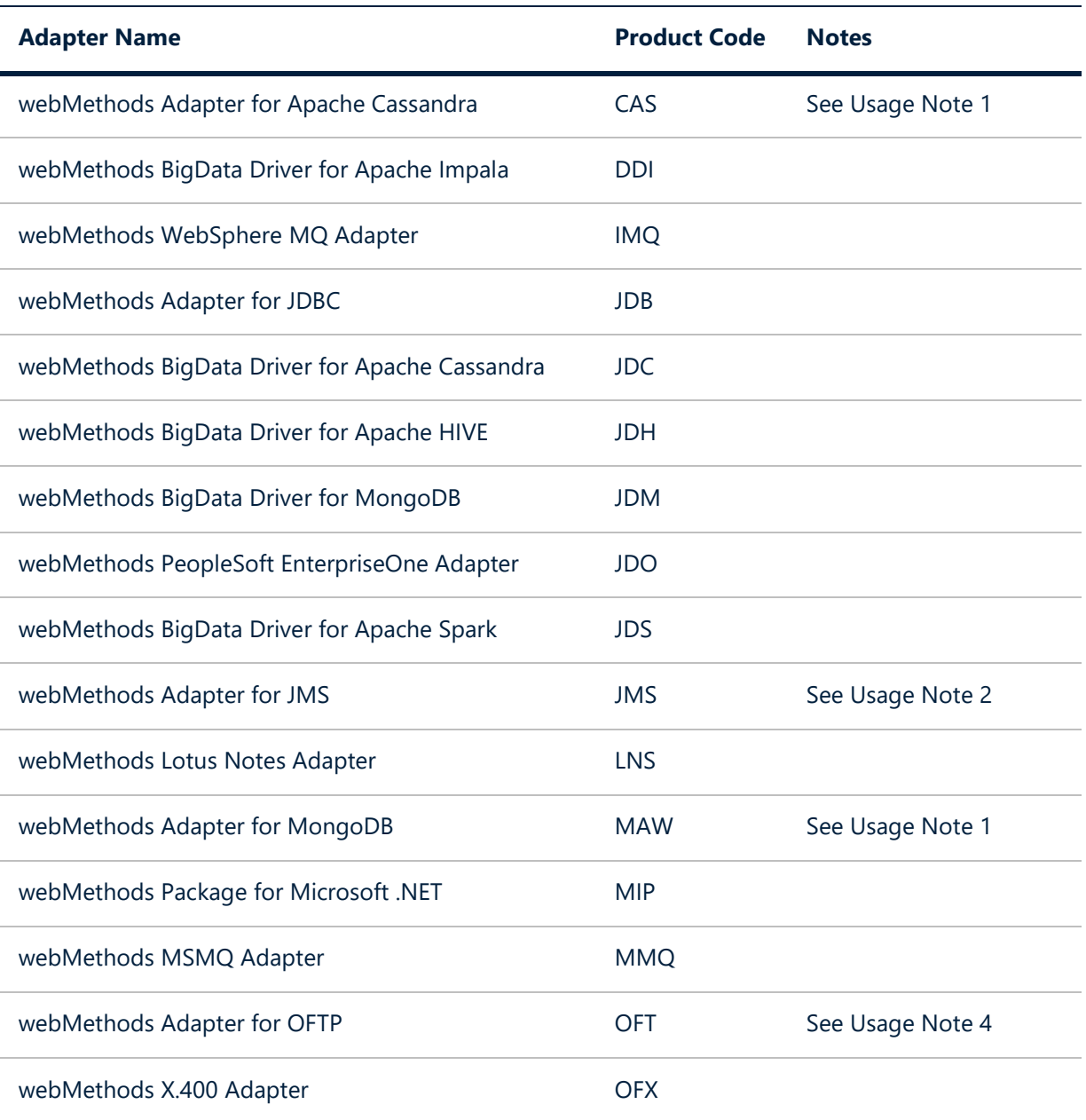

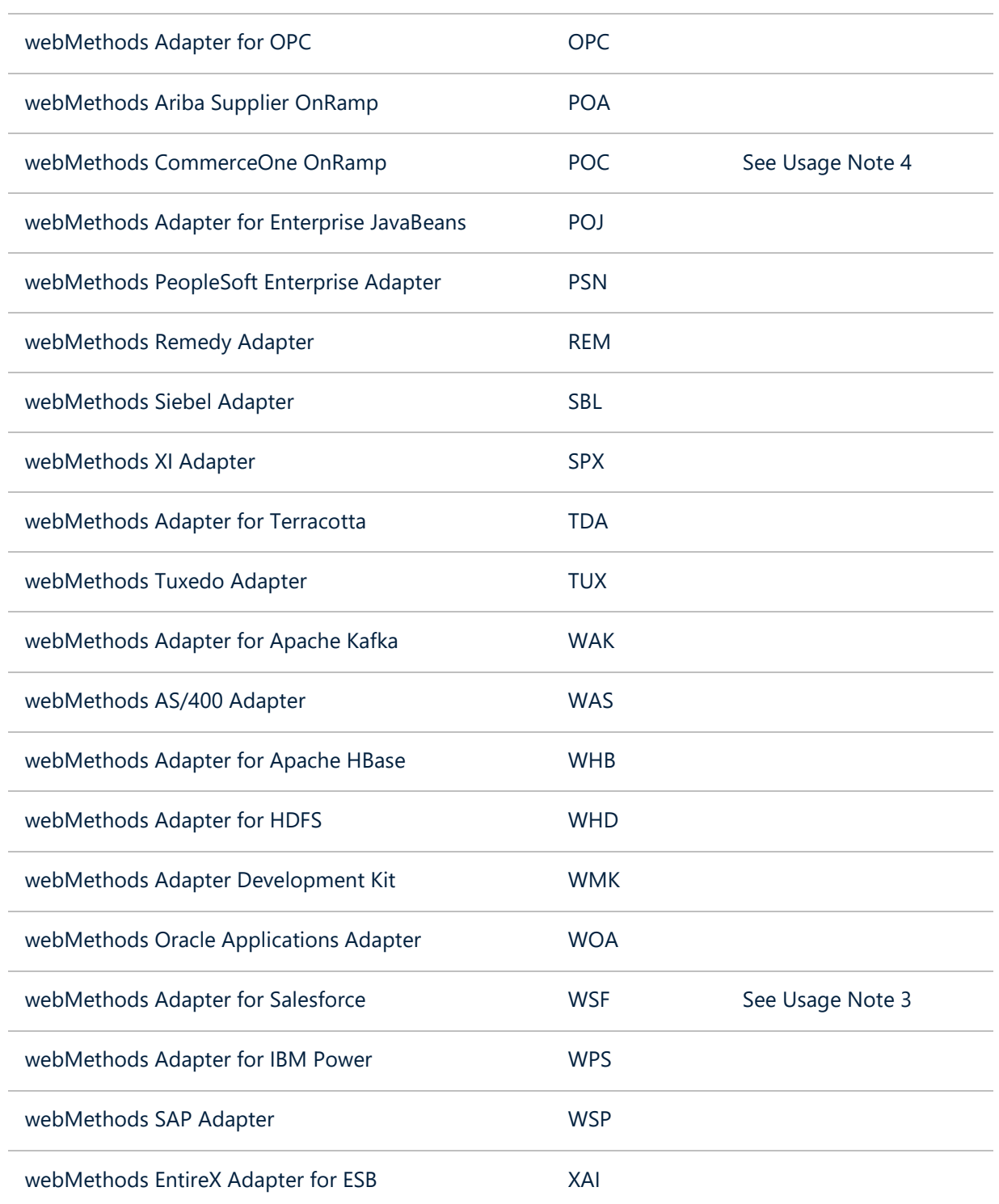

### <span id="page-5-0"></span>4 Usage Notes

1. Connect to Apache Cassandra and MongoDB using JDBC Adapter with the relevant Big Data Driver rather than the individual adapter.

- 2. Connect to JMS providers using the native JMS capabilities of webMethods Integration Server rather than the JMS adapter.
- 3. Connect to Salesforce using the Salesforce connector provided with webMethods CloudStreams rather than the Salesforce adapter.
- 4. These adapters are available only if you have webMethods Trading Networks.

#### **Copyright**

Specifications contained herein are subject to change and these changes will be reported in subsequent release notes or new editions. Copyright © 2024 Software AG, Darmstadt, Germany and/or Software AG USA, Inc., Reston, VA, USA, and/or its subsidiaries and/or its affiliates and/or their licensors.

The name Software AG and all Software AG product names are either trademarks or registered trademarks of Software AG and/or Software AG USA Inc. and/or its subsidiaries and/or its affiliates and/or their licensors. Other company and product names mentioned herein may be trademarks of their respective owners.

Detailed information on trademarks and patents owned by Software AG and/or its subsidiaries is located at https://softwareag.com/licenses/. Use of this software is subject to adherence to Software AG's licensing conditions and terms. These terms are part of the product documentation, located at https://softwareag.com/licenses/ and/or in the root installation directory of the licensed product(s).

This software may include portions of third-party products. For third-party copyright notices, license terms, additional rights or restrictions, please refer to "License Texts, Copyright Notices and Disclaimers of Third Party Products". For certain specific third-party license restrictions, please refer to section E of the Legal Notices available under "License Terms and Conditions for Use of Software AG Products / Copyright and Trademark Notices of Software AG Products". These documents are part of the product documentation, located at https://softwareag.com/licenses/ and/or in the root installation directory of the licensed product(s).